**Gabor Grothendieck**

GKX Associates Inc.

**Achim Zeileis** Universität Innsbruck

#### **Abstract**

This vignette gives examples of how to read data in various formats in the zoo package using the read.zoo() function. The function read.zoo() function expects either a text file (or text connection) as input or data frame. The former case is handled by first using read.table() to produce the data frame. (Instead of a text file, the text argument can be used to read a text string that is already stored in R which is used in the examples of this vignette.) Subsequently, read.zoo() provides a wide collection of convenience functionality to turn that data frame into a 'zoo' series with a specific structure and a specific time index. In this vignette, an overview is provided of the wide variety of cases that can be handled with read.zoo(). All examples assume that zoo is already loaded and (if necessary) that the chron package has been loaded as well.

Note that functions read.csv.zoo(), read.csv2.zoo(), read.delim.zoo(), and read.delim2.zoo() are available that call the respective read.\*() function instead of read.table() and subsequently read.zoo(). However, these convenience interfaces are not employed in this vignette in order to demonstrate setting all arguments 'by hand'.

*Keywords*: irregular time series, daily data, weekly data, data frame, text file.

Input class: Text file/connection (space-separated with header).

Input index: 'integer'.

**Output class:** Multivariate 'zoo' series.

**Output index: 'integer'.** 

**Strategy:** No transformation of time index needed, hence only a simple call to read.zoo().

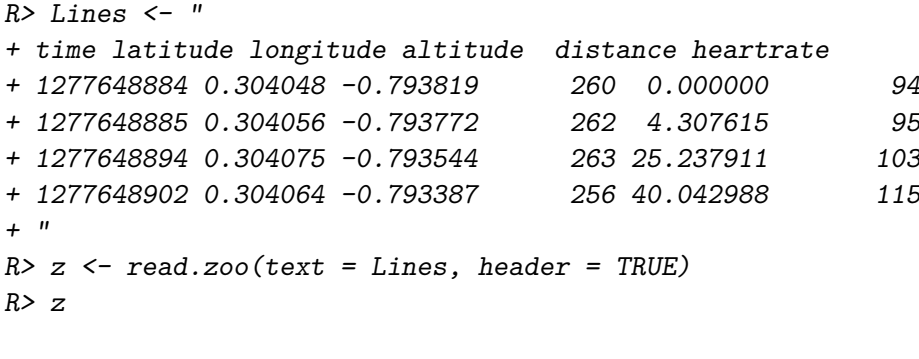

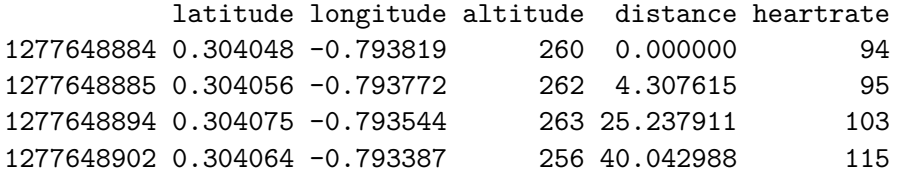

Input class: 'data.frame'.

Input index: 'factor' with labels indicating AM/PM times but no date.

**Output class:** Multivariate 'zoo' series.

**Output index:** 'times' (from chron).

**Strategy:** The idea is to add some dummy date (here 1970-01-01) to the 'character' lables, then transform to 'chron' and extract the 'times'.

```
R> DF <- structure(list(
+ Time = structure(1:5, .Label = c("7:10:03 AM", "7:10:36 AM",
+ "7:11:07 AM", "7:11:48 AM", "7:12:25 AM"), class = "factor"),
+ Bid = c(6118.5, 6118.5, 6119.5, 6119, 6119),
+ Offer = c(6119.5, 6119.5, 6119.5, 6120, 6119.5)),
+ .Names = c("Time", "Bid", "Offer"), row.names = c(NA, -5L),
+ class = "data.frame")
R> DF
       Time Bid Offer
1 7:10:03 AM 6118.5 6119.5
2 7:10:36 AM 6118.5 6119.5
3 7:11:07 AM 6119.5 6119.5
4 7:11:48 AM 6119.0 6120.0
5 7:12:25 AM 6119.0 6119.5
R> z <- read.zoo(DF, FUN = function(x)
+ times(as.chron(paste("1970-01-01", x), format = "%Y-%m-%d %H:%M:%S %p")))
R> z
           Bid Offer
07:10:03 6118.5 6119.5
07:10:36 6118.5 6119.5
07:11:07 6119.5 6119.5
07:11:48 6119.0 6120.0
07:12:25 6119.0 6119.5
```
**Input class:** Text file/connection (semicolon-separated with header).

**Input index:** 'factor's with labels indicating dates (column 1) and times (column 2).

**Output class:** Multivariate 'zoo' series, with separate columns for each date.

### **Output index: 'times' (from chron).**

**Strategy:** Split the data based on date (column 1) and process times (column 2) to 'times'. Enhance column names at the end.

```
R> Lines <- "
+ Date;Time;Close
+ 01/09/2009;10:00;56567
+ 01/09/2009;10:05;56463
+ 01/09/2009;10:10;56370
+ 01/09/2009;16:45;55771
+ 01/09/2009;16:50;55823
+ 01/09/2009;16:55;55814
+ 02/09/2009;10:00;55626
+ 02/09/2009;10:05;55723
+ 02/09/2009;10:10;55659
+ 02/09/2009;16:45;55742
+ 02/09/2009;16:50;55717
+ 02/09/2009;16:55;55385
+ "
R> f <- function(x) times(paste(x, 0, sep = ":"))
R> z <- read.zoo(text = Lines, header = TRUE, sep = ";",
+ split = 1, index = 2, FUN = f)
R> colnames(z) <- sub("X(..).(..).(....)", "\\3-\\2-\\1", colnames(z))
R> z
```
#### 01/09/2009 02/09/2009

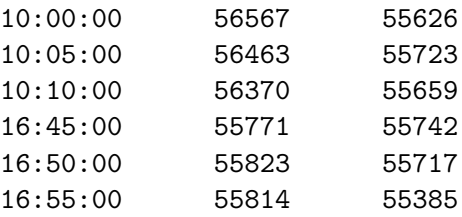

**Input class:** Text file/connection (space-separated with header).

**Input index:** 'factor's with labels indicating dates (column 1) and times (column 2).

**Output class:** Multivariate 'zoo' series.

**Output index:** 'chron' (from chron).

**Strategy:** Indicate vector of two columns in index, which is subsequently processed by a FUN taking two arguments and returning a 'chron' time/date.

```
R> Lines <- "
+ Date Time O H L C
+ 1/2/2005 17:05 1.3546 1.3553 1.3546 1.35495
+ 1/2/2005 17:10 1.3553 1.3556 1.3549 1.35525
+ 1/2/2005 17:15 1.3556 1.35565 1.35515 1.3553
+ 1/2/2005 17:25 1.355 1.3556 1.355 1.3555
+ 1/2/2005 17:30 1.3556 1.3564 1.35535 1.3563
+ "
R> f <- function(d, t) as.chron(paste(as.Date(chron(d)), t))
R> z <- read.zoo(text = Lines, header = TRUE, index = 1:2, FUN = f)
R> z
                        O H L C
(01/02/05 17:05:00) 1.3546 1.35530 1.35460 1.35495
(01/02/05 17:10:00) 1.3553 1.35560 1.35490 1.35525
(01/02/05 17:15:00) 1.3556 1.35565 1.35515 1.35530
```
(01/02/05 17:25:00) 1.3550 1.35560 1.35500 1.35550 (01/02/05 17:30:00) 1.3556 1.35640 1.35535 1.35630

## **Example 5**

**Input class:** Text file/connection (space-separated with non-matching header).

**Input index:** 'factor's with labels indicating dates (column 6) and unneeded weekdays (column 5) and times (column 7).

**Output class:** Multivariate 'zoo' series.

**Output index: 'Date'.** 

**Strategy:** First, skip the header line, remove unneeded columns by setting colClasses to "NULL", and set suitable col.names. Second, convert the date column to a 'Date' index using format. Finally, aggregate over duplicate dates, keeping only the last observation.

```
R> Lines <-
+ " views number timestamp day time
+ 1 views 910401 1246192687 Sun 6/28/2009 12:38
+ 2 views 921537 1246278917 Mon 6/29/2009 12:35
+ 3 views 934280 1246365403 Tue 6/30/2009 12:36
+ 4 views 986463 1246888699 Mon 7/6/2009 13:58
+ 5 views 995002 1246970243 Tue 7/7/2009 12:37
+ 6 views 1005211 1247079398 Wed 7/8/2009 18:56
+ 7 views 1011144 1247135553 Thu 7/9/2009 10:32
+ 8 views 1026765 1247308591 Sat 7/11/2009 10:36
+ 9 views 1036856 1247436951 Sun 7/12/2009 22:15
+ 10 views 1040909 1247481564 Mon 7/13/2009 10:39
+ 11 views 1057337 1247568387 Tue 7/14/2009 10:46
+ 12 views 1066999 1247665787 Wed 7/15/2009 13:49
+ 13 views 1077726 1247778752 Thu 7/16/2009 21:12
+ 14 views 1083059 1247845413 Fri 7/17/2009 15:43
+ 15 views 1083059 1247845824 Fri 7/17/2009 18:45
+ 16 views 1089529 1247914194 Sat 7/18/2009 10:49
+ "
R> cl <- c("NULL", "numeric", "character")[c(1, 1, 2, 2, 1, 3, 1)]
R> cn <- c(NA, NA, "views", "number", NA, NA, NA)
R> z <- read.zoo(text = Lines, skip = 1, col.names = cn, colClasses = cl,
+ index = 3, format = "%m/%d/%Y",
+ aggregate = function(x) tail(x, 1))
R> z
            views number
2009-06-28 910401 1246192687
```
2009-06-29 921537 1246278917 2009-06-30 934280 1246365403 2009-07-06 986463 1246888699 2009-07-07 995002 1246970243 2009-07-08 1005211 1247079398 2009-07-09 1011144 1247135553 2009-07-11 1026765 1247308591

```
2009-07-12 1036856 1247436951
2009-07-13 1040909 1247481564
2009-07-14 1057337 1247568387
2009-07-15 1066999 1247665787
2009-07-16 1077726 1247778752
2009-07-17 1083059 1247845824
2009-07-18 1089529 1247914194
```
Extract all Thursdays and Fridays.

*R> (z45 <- z[format(time(z), "%w") %in% 4:5,])*

views number 2009-07-09 1011144 1247135553 2009-07-16 1077726 1247778752 2009-07-17 1083059 1247845824

Keep last entry in each week.

*R> z45[!duplicated(format(time(z45), "%U"), fromLast = TRUE), ]*

views number 2009-07-09 1011144 1247135553 2009-07-17 1083059 1247845824

Alternative approach: Above approach labels each point as it was originally labeled, i.e., if Thursday is used it gets the date of that Thursday. Another approach is to always label the resulting point as Friday and also use the last available value even if its not Thursday. Create daily grid and fill in so Friday is filled in with prior value if Friday is NA.

 $R > g \leftarrow seq(start(z), end(z), by = "day")$ *R> z.filled <- na.locf(z, xout = g)*

Extract Fridays, including those filled in from previous day.

*R> z.filled[format(time(z.filled), "%w") == "5", ]*

views number 2009-07-03 934280 1246365403 2009-07-10 1011144 1247135553 2009-07-17 1083059 1247845824

**Input class:** Text file/connection (comma-separated with header).

**Input index:** 'factor's with labels indicating dates (column 1) and times (column 2). **Output class:** Multivariate 'zoo' series.

**Output index:** 'chron' (from chron) or 'POSIXct'.

**Strategy:** Three versions, all using vector index = 1:2.

*R> Lines <- " + Date,Time,Open,High,Low,Close,Up,Down + 05.02.2001,00:30,421.20,421.20,421.20,421.20,11,0 + 05.02.2001,01:30,421.20,421.40,421.20,421.40,7,0 + 05.02.2001,02:00,421.30,421.30,421.30,421.30,0,5"*

With custom FUN using chron() after appending seconds.

*R> f <- function(d, t) chron(d, paste(t, "00", sep = ":"), + format = c("m.d.y", "h:m:s")) R> z <- read.zoo(text = Lines, sep = ",", header = TRUE, + index = 1:2, FUN = f) R> z*

Open High Low Close Up Down (05.02.01 00:30:00) 421.2 421.2 421.2 421.2 11 0 (05.02.01 01:30:00) 421.2 421.4 421.2 421.4 7 0 (05.02.01 02:00:00) 421.3 421.3 421.3 421.3 0 5

With custom FUN using as.chron() with suitable format.

*R> f2 <- function(d, t) as.chron(paste(d, t), format = "%d.%m.%Y %H:%M") R> z2 <- read.zoo(text = Lines, sep = ",", header = TRUE, + index = 1:2, FUN = f2) R> z2*

Open High Low Close Up Down (02/05/01 00:30:00) 421.2 421.2 421.2 421.2 11 0 (02/05/01 01:30:00) 421.2 421.4 421.2 421.4 7 0 (02/05/01 02:00:00) 421.3 421.3 421.3 421.3 0 5

Without FUN, hence the index columns are pasted together and then passt do as POSIXct() because tz and format are specified.

*R> z3 <- read.zoo(text = Lines, sep = ",", header = TRUE, + index = 1:2, tz = "", format = "%d.%m.%Y %H:%M") R> z3* Open High Low Close Up Down

2001-02-05 00:30:00 421.2 421.2 421.2 421.2 11 0 2001-02-05 01:30:00 421.2 421.4 421.2 421.4 7 0 2001-02-05 02:00:00 421.3 421.3 421.3 421.3 0 5

**Input class:** Text file/connection (space-separated with header).

**Input index:** 'factor's with labels indicating dates (column 1) and times (column 2).

**Output class:** Multivariate 'zoo' series.

**Output index: 'POSIXct'.** 

**Strategy:** Due to standard date/time formats, only index  $= 1:2$  and  $tz = ""$  need to be specified to produce 'POSIXct' index.

```
R> Lines <- "Date Time V2 V3 V4 V5
+ 2010-10-15 13:43:54 73.8 73.8 73.8 73.8
+ 2010-10-15 13:44:15 73.8 73.8 73.8 73.8
+ 2010-10-15 13:45:51 73.8 73.8 73.8 73.8
+ 2010-10-15 13:46:21 73.8 73.8 73.8 73.8
+ 2010-10-15 13:47:27 73.8 73.8 73.8 73.8
+ 2010-10-15 13:47:54 73.8 73.8 73.8 73.8
+ 2010-10-15 13:49:51 73.7 73.7 73.7 73.7
+ "
R> z <- read.zoo(text = Lines, header = TRUE, index = 1:2, tz = "")
R> z
```
V2 V3 V4 V5 2010-10-15 13:43:54 73.8 73.8 73.8 73.8 2010-10-15 13:44:15 73.8 73.8 73.8 73.8 2010-10-15 13:45:51 73.8 73.8 73.8 73.8 2010-10-15 13:46:21 73.8 73.8 73.8 73.8 2010-10-15 13:47:27 73.8 73.8 73.8 73.8 2010-10-15 13:47:54 73.8 73.8 73.8 73.8 2010-10-15 13:49:51 73.7 73.7 73.7 73.7

## **Example 8**

**Input class:** Text file/connection (space-separated without header).

Input index: 'factor' with labels indicating dates.

**Output class:** Multivariate 'zoo' series, with separate columns depending on column 2.

**Output index: 'Date'.** 

**Strategy:** Non-standard na.strings format needs to be specified, series is split based on second column, and date format (in column 1, default) needs to be specified.

```
R> Lines <- "
+ 13/10/2010 A 23
+ 13/10/2010 B 12
+ 13/10/2010 C 124
+ 14/10/2010 A 43
+ 14/10/2010 B 54
+ 14/10/2010 C 65
+ 15/10/2010 A 43
+ 15/10/2010 B N.A.
+ 15/10/2010 C 65
+ "
R> z <- read.zoo(text = Lines, na.strings = "N.A.",
+ format = "%d/%m/%Y", split = 2)
R> z
        A B C
```
2010-10-13 23 12 124 2010-10-14 43 54 65 2010-10-15 43 NA 65

**Input class:** Text file/connection (comma-separated with header).

**Input index:** 'factor' with labels indicating date/time.

**Output class:** Univariate 'zoo' series.

Output index: 'chron' (from chron) or 'POSIXct'.

Strategy: Ignore first two columns by setting colClasses to "NULL". Either produce 'chron' index via as.chron() or use all defaults to produce 'POSIXct' by setting tz.

```
R> Lines <- '
+ "","Fish_ID","Date","R2sqrt"
+ "1",1646,2006-08-18 08:48:59,0
+ "2",1646,2006-08-18 09:53:20,100
+ '
R> z <- read.zoo(text = Lines, header = TRUE, sep = ",",
+ colClasses = c("NULL", "NULL", "character", "numeric"),
+ FUN = as.chron)
R> z
(08/18/06 08:48:59) (08/18/06 09:53:20)
                0 100
R> z2 <- read.zoo(text = Lines, header = TRUE, sep = ",",
+ colClasses = c("NULL", "NULL", "character", "numeric"),
+ tz = "")
R> z2
2006-08-18 08:48:59 2006-08-18 09:53:20
                0 100
```
**Input class:** Text file/connection (space-separated with non-matching header).

**Input index:** 'factor' with labels indicating date (column 3) and time (column 4).

**Output class:** Multivariate 'zoo' series.

**Output index:** 'chron' (from chron) or 'POSIXct'.

**Strategy:** skip non-matching header and extract date/time from two columns index = 3:4. Either using sequence of two functions FUN and FUN2 or employ defaults yielding 'POSIXct'.

```
R> Lines <-
+ " iteration Datetime VIC1 NSW1 SA1 QLD1
+ 1 1 2011-01-01 00:30 5482.09 7670.81 2316.22 5465.13
+ 2 1 2011-01-01 01:00 5178.33 7474.04 2130.30 5218.61
+ 3 1 2011-01-01 01:30 4975.51 7163.73 2042.39 5058.19
+ 4 1 2011-01-01 02:00 5295.36 6850.14 1940.19 4897.96
+ 5 1 2011-01-01 02:30 5042.64 6587.94 1836.19 4749.05
+ 6 1 2011-01-01 03:00 4799.89 6388.51 1786.32 4672.92
+ "
R> z <- read.zoo(text = Lines, skip = 1, index = 3:4,
+ FUN = paste, FUN2 = as.chron)
R> z
                 V1 V2 V5 V6 V7 V8
(01/01/11 00:30:00) 1 1 5482.09 7670.81 2316.22 5465.13
(01/01/11 01:00:00) 2 1 5178.33 7474.04 2130.30 5218.61
(01/01/11 01:30:00) 3 1 4975.51 7163.73 2042.39 5058.19
(01/01/11 02:00:00) 4 1 5295.36 6850.14 1940.19 4897.96
(01/01/11 02:30:00) 5 1 5042.64 6587.94 1836.19 4749.05
(01/01/11 03:00:00) 6 1 4799.89 6388.51 1786.32 4672.92
R> z2 <- read.zoo(text = Lines, skip = 1, index = 3:4, tz = "")
R> z2
                 V1 V2 V5 V6 V7 V8
2011-01-01 00:30:00 1 1 5482.09 7670.81 2316.22 5465.13
```
2011-01-01 01:00:00 2 1 5178.33 7474.04 2130.30 5218.61 2011-01-01 01:30:00 3 1 4975.51 7163.73 2042.39 5058.19 2011-01-01 02:00:00 4 1 5295.36 6850.14 1940.19 4897.96 2011-01-01 02:30:00 5 1 5042.64 6587.94 1836.19 4749.05 2011-01-01 03:00:00 6 1 4799.89 6388.51 1786.32 4672.92

Input class: 'data.frame'.

Input index: 'Date'.

**Output class:** Multivariate 'zoo' series.

**Output index: 'Date'.** 

**Strategy:** Given a 'data.frame' only keep last row in each month. Use read.zoo() to convert to 'zoo' and then na.locf() and duplicated().

```
R> DF <- structure(list(
   + Date = structure(c(14609, 14638, 14640, 14666, 14668, 14699,
+ 14729, 14757, 14759, 14760), class = "Date"),
+ A = c(4.9, 5.1, 5, 4.8, 4.7, 5.3, 5.2, 5.4, NA, 4.6),
+ B = c(18.4, 17.7, NA, NA, 18.3, 19.4, 19.7, NA, NA, 18.1),
+ C = c(32.6, NA, 32.8, NA, 33.7, 32.4, 33.6, NA, 34.5, NA),
+ D = c(77, NA, 78.7, NA, 79, 77.8, 79, 81.7, NA, NA)),
+ .Names = c("Date", "A", "B", "C", "D"), row.names = c(NA, -10L),
+ class = "data.frame")
R> DF
```
Date A B C D 1 2009-12-31 4.9 18.4 32.6 77.0 2 2010-01-29 5.1 17.7 NA NA 3 2010-01-31 5.0 NA 32.8 78.7 4 2010-02-26 4.8 NA NA NA 5 2010-02-28 4.7 18.3 33.7 79.0 6 2010-03-31 5.3 19.4 32.4 77.8 7 2010-04-30 5.2 19.7 33.6 79.0 8 2010-05-28 5.4 NA NA 81.7 9 2010-05-30 NA NA 34.5 NA 10 2010-05-31 4.6 18.1 NA NA

*R> z <- read.zoo(DF) R> na.locf(z)[!duplicated(as.yearmon(time(z)), fromLast = TRUE)]*

A B C D 2009-12-31 4.9 18.4 32.6 77.0 2010-01-31 5.0 17.7 32.8 78.7 2010-02-28 4.7 18.3 33.7 79.0 2010-03-31 5.3 19.4 32.4 77.8 2010-04-30 5.2 19.7 33.6 79.0 2010-05-31 4.6 18.1 34.5 81.7

Input class: Text file/connection (space-separated without header).

Input index: 'factor' with labels indicating dates.

**Output class:** Univariate 'zoo' series.

**Output index: 'Date'.** 

**Strategy:** Only keep last point in case of duplicate dates.

```
R> Lines <- "
+ 2009-10-07 0.009378
+ 2009-10-19 0.014790
+ 2009-10-23 -0.005946
+ 2009-10-23 0.009096
+ 2009-11-08 0.004189
+ 2009-11-10 -0.004592
+ 2009-11-17 0.009397
+ 2009-11-24 0.003411
+ 2009-12-02 0.003300
+ 2010-01-15 0.010873
+ 2010-01-20 0.010712
+ 2010-01-20 0.022237
+ "
R> z <- read.zoo(text = Lines, aggregate = function(x) tail(x, 1))
R> z
2009-10-07 2009-10-19 2009-10-23 2009-11-08 2009-11-10 2009-11-17 2009-11-24
 0.009378 0.014790 0.009096 0.004189 -0.004592 0.009397 0.003411
2009-12-02 2010-01-15 2010-01-20
 0.003300 0.010873 0.022237
```
**Input class:** Text file/connection (comma-separated with header).

Input index: 'factor' with labels indicating date/time.

**Output class:** Multivariate 'zoo' series.

**Output index:** 'POSIXct' or 'chron' (from chron).

**Strategy:** Dates and times are in standard format, hence the default 'POSIXct' can be produced by setting tz or, alternatively, 'chron' can be produced by setting as.chron() as FUN.

```
R> Lines <- "
+ timestamp,time-step-index,value
+ 2009-11-23 15:58:21,23301,800
+ 2009-11-23 15:58:29,23309,950
+ "
R> z <- read.zoo(text = Lines, header = TRUE, sep = ",", tz = "")
R> z
                  time.step.index value
2009-11-23 15:58:21 23301 800
2009-11-23 15:58:29 23309 950
R> z2 <- read.zoo(text = Lines, header = TRUE, sep = ",", FUN = as.chron)
R> z2
                  time.step.index value
(11/23/09 15:58:21) 23301 800
(11/23/09 15:58:29) 23309 950
```
## **Example 14**

Input class: Text file/connection (space-separated with header).

**Input index:** 'factor's with labels indicating dates (column 1) times (column 2).

**Output class:** Univariate 'zoo' series.

Output index: 'chron' (from chron).

**Strategy:** Indicate vector index = 1:2 and use chron() (which takes two separate arguments for dates and times) to produce 'chron' index.

```
R> Lines <- "
+ Date Time Value
+ 01/23/2000 10:12:15 12.12
+ 01/24/2000 11:10:00 15.00
+ "
R> z <- read.zoo(text = Lines, header = TRUE, index = 1:2, FUN = chron)
R> z
(01/23/00 10:12:15) (01/24/00 11:10:00)
             12.12 15.00
```
**Input class:** Text file/connection (space-separated with header).

Input index: 'numeric' year with quarters represented by separate columns.

**Output class:** Univariate 'zoo' series.

**Output index: 'yearqtr'.** 

**Strategy:** First, create a multivariate annual time series using the year index. Then, create a regular univariate quarterly series by collapsing the annual series to a vector and adding a new 'yearqtr' index from scratch.

```
R> Lines <- "
+ Year Qtr1 Qtr2 Qtr3 Qtr4
+ 1992 566 443 329 341
+ 1993 344 212 133 112
+ 1994 252 252 199 207
+ "
R> za <- read.zoo(text = Lines, header = TRUE)
R> za
    Qtr1 Qtr2 Qtr3 Qtr4
1992 566 443 329 341
1993 344 212 133 112
1994 252 252 199 207
R> zq <- zooreg(as.vector(t(za)), start = yearqtr(start(za)), freq = 4)
R> zq
1992 Q1 1992 Q2 1992 Q3 1992 Q4 1993 Q1 1993 Q2 1993 Q3 1993 Q4 1994 Q1 1994 Q2
   566 443 329 341 344 212 133 112 252 252
1994 Q3 1994 Q4
   199 207
```
# **Further comments**

Multiple files can be read and subsequently merged.  $\,$ 

```
R> filenames <- dir(pattern = "csv$")
R> z <- read.zoo(filenames, header = TRUE, sep = ",", fixed = FALSE)
```
**Affiliation:**

Gabor Grothendieck GKX Associates Inc. E-mail: [ggrothendieck@gmail.com](mailto:ggrothendieck@gmail.com)

Achim Zeileis Universität Innsbruck E-mail: [Achim.Zeileis@R-project.org](mailto:Achim.Zeileis@R-project.org)